Error Code 16389 Action [Output](http://goodfiles.inmanuals.com/word.php?q=Error Code 16389 Action Output) >[>>>CLICK](http://goodfiles.inmanuals.com/word.php?q=Error Code 16389 Action Output) HERE<<<

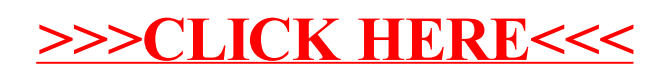